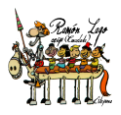

## **SEGUNDA TAREA**

## 1.- Formularios:

- a. Crea con Google Form, una autorización para realizar una determinada salida con el alumnado.
- b. Crea con Google Form, una prueba de examen:
	- I. Si puede ser, colaborativa.
	- II. Con dos secciones:
		- i. Una con el título de la unidad y los datos del alumno/a y una imagen.
		- ii. Otra sección con un mínimo de cinco preguntas. Deberás utilizar distintos tipos de respuesta. Así como la introducción de vídeos e imágenes.
- 2.- Calendario:
	- a. Comienza a trabajar con el Calendario de Google de manera **colaborativa** con tu Equipo Docente. Inserta fechas de exámenes, así como las tareas diarias (de esta forma existirá una coordinación para no abrumar al alumnado con un excesivo número de tareas escolares fuera del horario lectivo).

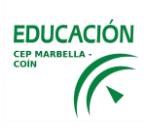